## The book was found

# Using Samba: A File & Print Server For Linux, Unix & Mac OS X

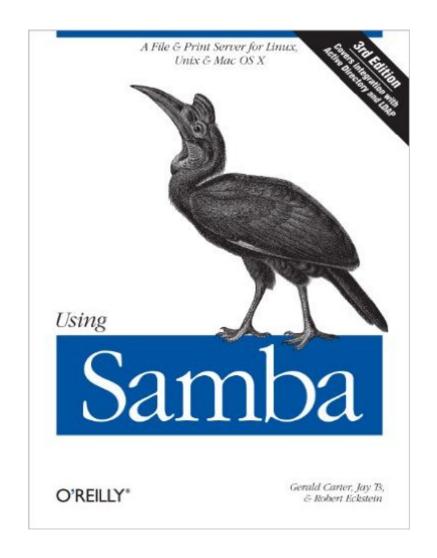

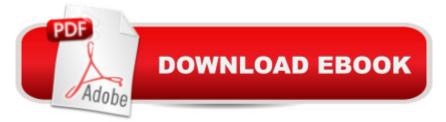

### Synopsis

This book is the comprehensive guide to Samba administration, officially adopted by the Samba Team. Wondering how to integrate Samba's authentication with that of a Windows domain? How to get Samba to serve Microsoft Dfs shares? How to share files on Mac OS X? These and a dozen other issues of interest to system administrators are covered. A whole chapter is dedicated to troubleshooting!The range of this book knows few bounds. Using Samba takes you from basic installation and configuration -- on both the client and server side, for a wide range of systems -- to subtle details of security, cross-platform compatibility, and resource discovery that make the difference between whether users see the folder they expect or a cryptic error message. The current edition covers such advanced 3.x features as:Integration with Active Directory and OpenLDAPMigrating from Windows NT 4.0 domains to SambaDelegating administrative tasks to non-root usersCentral printer managementAdvanced file serving features, such as making use of Virtual File System (VFS) plugins. Samba is a cross-platform triumph: robust, flexible and fast, it turns a Unix or Linux system into a file and print server for Microsoft Windows network clients. This book will help you make your file and print sharing as powerful and efficient as possible. The authors delve into the internals of the Windows activities and protocols to an unprecedented degree, explaining the strengths and weaknesses of each feature in Windows domains and in Samba itself. Whether you're playing on your personal computer or an enterprise network, on one note or a full three-octave range, Using Samba will give you an efficient and secure server.

#### **Book Information**

File Size: 2951 KB Print Length: 449 pages Page Numbers Source ISBN: 0596007698 Simultaneous Device Usage: Unlimited Publisher: O'Reilly Media; 3 edition (January 23, 2007) Publication Date: June 28, 2013 Sold by:Â Digital Services LLC Language: English ASIN: B00DQDM1SW Text-to-Speech: Enabled X-Ray: Not Enabled Word Wise: Not Enabled Lending: Not Enabled

Enhanced Typesetting: Not Enabled

Best Sellers Rank: #807,525 Paid in Kindle Store (See Top 100 Paid in Kindle Store) #41 in Books > Computers & Technology > Operating Systems > Linux > Servers #121 in Books > Computers & Technology > Software > Utilities #202 in Kindle Store > Kindle eBooks > Computers & Technology > Networking > Client-Server Systems

#### **Customer Reviews**

This is by far the finest computer book I have ever read. I recommend this book to people wanting to install and use Samba because no other book, HOWTO, or online forum explains SAMBA so well. I also recommend this book to people just getting their feet wet with networking because it comprehensively examines both Linux and Windows networking issues in an extremely easy to read, step-by-step way. This book has screen shots -- a lot of them. This book has examples -- a lot of them. This book has very easily followed writing that tells you how to set up your Linux and Windows machines and how to get Samba going. The book sits down with you, rolls up your sleeves, and shows you how to progress in a way that yeilds desired results -- Samba installs and works on your network! It blends instruction with just the right amount of background explanation without forcing you to read page after page of useless, smothering detail. A lot of authors would be well advised to achieve this kind of balance in computer books and darn few succeed. I had my Windows box talking to my Linux box via Samba in just a day. I spent about 2 weeks going over the book and studying my existing Windows network before making any software changes whatsoever. This book offers a comprehensive networking fault tree people new to networking will find extremely useful. Follow this fault tree and you will be able to correct general networking problems as well as specific Samba problems. When I had networking problems back when I first got into Linux with Red Hat 6.0, I could have fixed them with this book's fault tree. It would have saved me hours of frustration to have worked through this book's fault tree.

Samba is one of the wonders of the Open source movement. A small bunch of guys in out of the way Canberra, Australia develop a product that emulates a Windows Server Message Block (SMB) server. They do such a good job that within a couple of years they have sponsors assisting programmers around the world in bringing out a product that does a better job than anything Microsoft offers. I've installed Samba in a number of different environments and used it both as a server and client. I wish I'd had this book. It does a good job of explaining how to set it all up, get it

running and maintain it. Nothing else does as good a job. While you can (probably) install and run Samba using just the online manuals you will find it a lot easier if you buy this book. It certainly saves me a lot of time. It is well written, easy to read, thorough and well paced. It contains a large number of examples and goes through the almost monolithic smb.conf file till it feels like an old friend. While it does cover some of the underlying network protocols it does not unnecessarily dwell on them, it is a good mix of explanation and getting your hands dirty examples. The book is well structured, starting with simple configurations and proceeding through to complex ones involving printers, domain controllers and the like. A marvelous way to learn, at the same time it is easy to find particular snippets of information when you require them. I find Appendices C (a configuration option quick reference) and D (a summary of the command line options for the daemons) and the fault tree in Chapter 9 particularly useful. I would recommend this book to everyone who wishes to integrate Samba into a Windows environment, regardless if it is a small home network or an entire office building.

#### Download to continue reading...

Using Samba: A File and Print Server for Linux, Unix & Mac OS X, 3rd Edition Using Samba: A File & Print Server for Linux, Unix & Mac OS X LINUX: Linux Command Line, Cover all essential Linux commands. A complete introduction to Linux Operating System, Linux Kernel, For Beginners, Learn Linux in easy steps, Fast! A Beginner's Guide Red Hat Enterprise Linux (RHEL) 7 Server Installation and Administration: Training Manual: Covering CentOS-7 Server, Cloud computing, Bind9 DNS Server and Fedora 23 Server Red Hat Enterprise Linux (RHEL) 6 Server Installation & Administration: Training Manual: Covering CentOS-6, OpenSUSE 11.3 Server, Mandriva Enterprise Server, and Fedora 14 Server Essential Mac OS X Panther Server Administration: Integrating Mac OS X Server into Heterogeneous Networks Linux: Linux Guide for Beginners: Command Line. System and Operation (Linux Guide, Linux System, Beginners Operation Guide, Learn Linux Step-by-Step) LINUX, UNIX, SAN, SYSTEM ADMINISTRATOR, LINUX SERVER ENGINEER, STORAGE ADMINISTRATOR LAST-MINUTE BOTTOM LINE JOB INTERVIEW PREPARATION QUESTIONS & ANSWERS The Complete Beginners Guide to Mac OS X El Capitan: (For MacBook, MacBook Air, MacBook Pro, iMac, Mac Pro, and Mac Mini) Mac OS X Server v10.6 : Installation, DNS, DHCP (Mon Mac & Moi) (French Edition) Linux: Linux Mastery. The Ultimate Linux Operating System and Command Line Mastery (Operating System, Linux) Hands-on Study Guide for Exam 70-411: Administering Windows Server 2012 R2 (Exam 70-411, 70-411, Exam Ref 70-411, MCSA Windows Server 2012 R2, MCSE Windows Server 2012 R2) Shell Programming in Unix, Linux and OS X: The Fourth Edition of Unix Shell Programming (4th Edition) (Developer's

Library) First Unix: A freshman's guide to Unix/Linux system administration The Linux Programming Interface: A Linux and UNIX System Programming Handbook SUSE Linux Enterprise Server Administration (Course 3112): CLA, LPIC - 1 & Linux+ Linux Apache Web Server Administration, Second Edition (Craig Hunt Linux Library) Maximum Linux Security: A Hacker's Guide to Protecting Your Linux Server and Workstation Modern Tkinter for Busy Python Developers: Quickly learn to create great looking user interfaces for Windows, Mac and Linux using Python's standard GUI toolkit Apple Pro Training Series: OS X Server Essentials 10.10: Using and Supporting OS X Server on Yosemite

<u>Dmca</u>